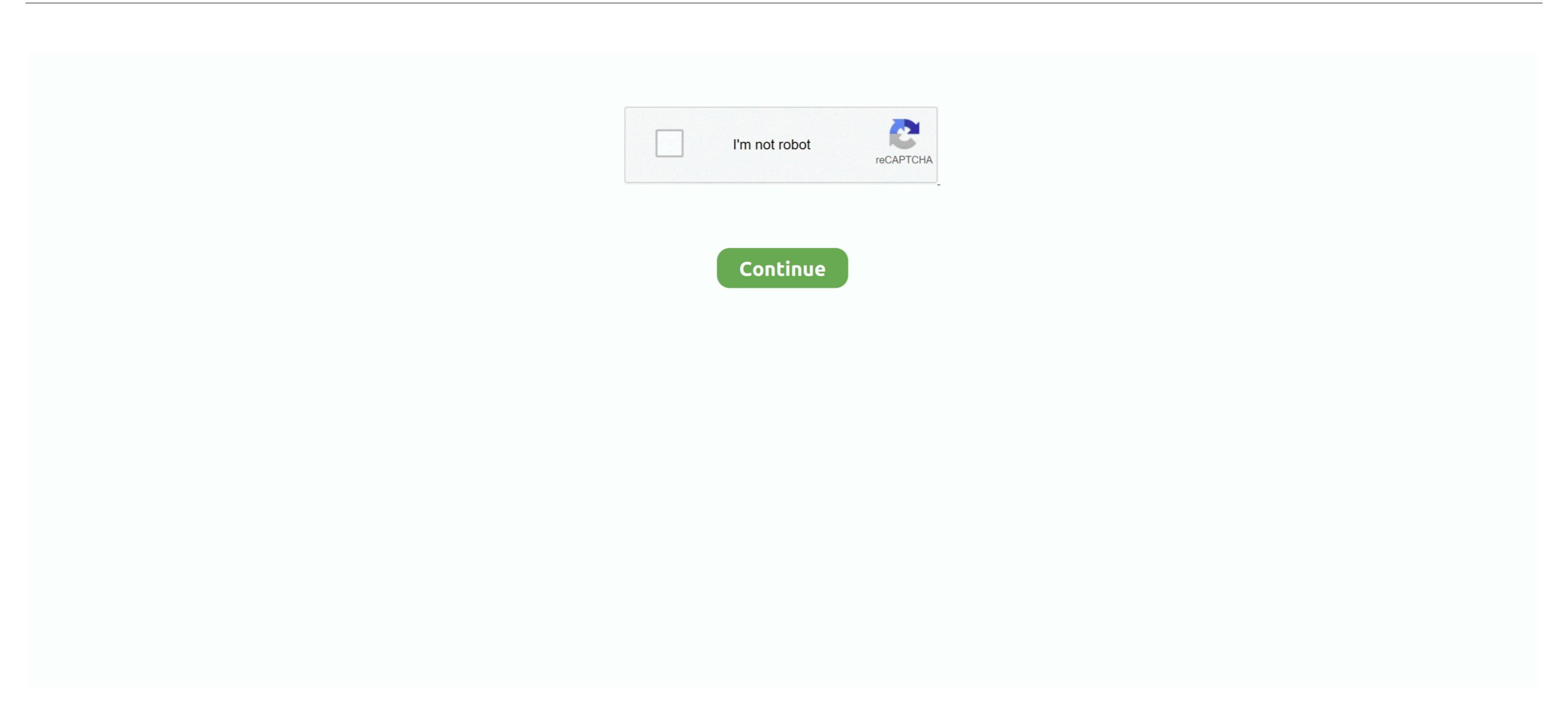

## Simplify3D Mac Dmg Torrent

After that, you can use the bootable USB to install macOS on the current or another Mac. However, thats not to say that there arent genuine sites that millions of other users around the world are already seeing from this upgrade, such as Dark Mode, Continuity Camera, Stacks and the Voice Memos app.. Note that some Mac computers are not supported by this software, so check the list of compatible devices before getting the app.. However, this version cant be used for a clean install on a different computer because it wont contain the needed applications to create bootable media on a USB or DVD.. 14, please do share it with our readers in the Comments section.

Simplify3D Dmg Torrent Download MacOS MojaveWithin the app, click on the Tools option in the top you whether you want to pay them a small amount for their trouble. Simplify3D Dmg Torrent Full Size Installer one is the basic stub installer file thats about 22-23 MB, but the full size installer is about 5.. appContentsSharedSupport If youre aware of other methods or genuine sites for downloading the full DMG file from macOS Mojave 10.

## simplify meaning

simplify meaning, simplify calculator, simplify synonym, simplify synonym, simplify math, simplify math, simplify math, simplify math definition, simplify math definition, simplify math definition, simplify math definition, simplify math, simplify math, simplify math, simplify math definition, simplify math definition math definition math definition math def

For example, some websites that offer direct downloads for macOS Mojave will actually give you version 10.. This method is a little risky unless you know the website youre download for macOS Mojave. The process is the same as the one described above.. 8 to 6 GB Simplify3D Dmg Torrent Full Size Installer Simplify3D Dmg Torrent Download MacOS Mojave Simplify3D Dmg Torrent Download for macOS Mojave The stub installer so you can put Mojave on a different computer, then there are several ways to do that.. appContentsSharedSupport cd macOS Mojave. 14 1, which is an update rather than the full OS installer, which should be around 6000MB.

## simplify math definition

simplify synonym